## Python Cheat Sheet Cheatography

## by [kurt\\_g](http://www.cheatography.com/kurt-g/) via [cheatography.com/166664/cs/34886/](http://www.cheatography.com/kurt-g/cheat-sheets/python)

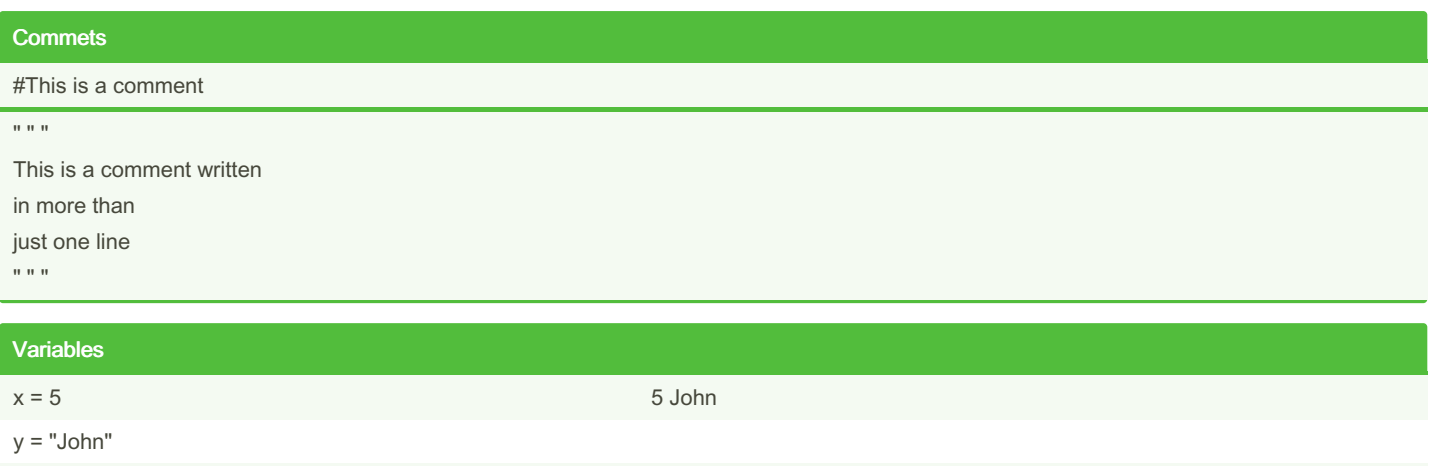

print(x, y)

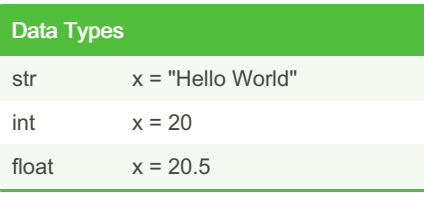

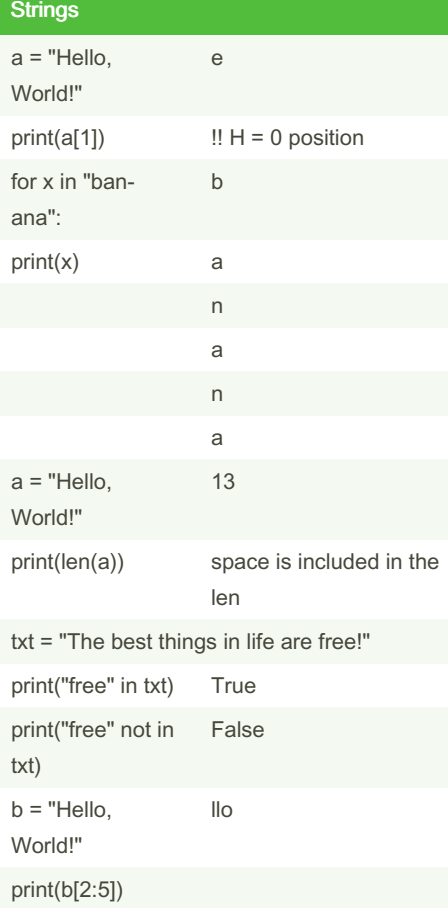

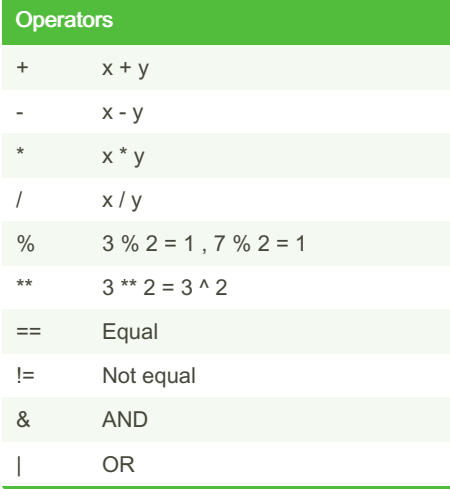

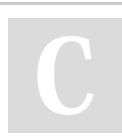

By kurt\_g [cheatography.com/kurt-g/](http://www.cheatography.com/kurt-g/)

Not published yet. Last updated 24th October, 2022. Page 2 of 2.

Sponsored by CrosswordCheats.com Learn to solve cryptic crosswords! <http://crosswordcheats.com>